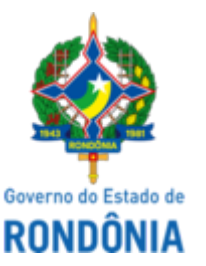

https://sei.sistemas.ro.gov.br/sei/controlador.php?acao=procedimento\_trabalhar&acao\_origem=protocolo\_pesquisa\_rapida&id\_protocolo=29351316&infra\_sistema=100000100&infra\_unidade\_atual=110007716&infra… 1/1

GOVERNO DO ESTADO DE RONDÔNIA Procuradoria Geral do Estado - PGE

## **TERMO ADITIVO**

1º TERMO ADITIVO AO CONTRATO Nº 017/2022/PGE-DER [\(0029215364\)](https://sei.sistemas.ro.gov.br/sei/controlador.php?acao=protocolo_visualizar&id_protocolo=29352330&id_procedimento_atual=29351316&infra_sistema=100000100&infra_unidade_atual=110007716&infra_hash=11334672b3bb7f6b6765a76fad52ccd83d93784dc646b4feecc7410676df4a7b), CELEBRADO O DEPARTAMENTO ESTADUAL DE ESTRADAS DE RODAGEM E TRANSPORTES - DER, DE UM LADO, E, DE OUTRO, A EMPRESA CBAA ASFALTOS LTDA, PARA OS FINS QUE ESPECIFICA.

**CONTRATANTE**: O **DEPARTAMENTO ESTADUAL DE ESTRADAS DE RODAGEM E TRANSPORTES/DER-RO**, neste ato representado por seu Diretor Geral, o **Sr. EDER ANDRÉ FERNANDES DIAS,** portador do RG nº 3991030- SSP/SC e CPF nº 037.198.249-93, residente e domiciliado à Av. Engenheiro Anysio da Rocha Compasso, n. 5616, apto 4, Bairro Aponiã, conforme Decreto de 04 de abril de 2022, DOE Edição Suplementar 62.1, de 04 de abril de 2022;

- **[Favoritos](https://sei.sistemas.ro.gov.br/sei/controlador.php?acao=protocolo_modelo_listar&infra_sistema=100000100&infra_unidade_atual=110007716&infra_hash=94225d9954ff03a5de37315dc5f7d4eee5136dba8c156422dc2ba5363591970c)**
- **Grupos**
- **[Iniciar Processo](https://sei.sistemas.ro.gov.br/sei/controlador.php?acao=procedimento_escolher_tipo&infra_sistema=100000100&infra_unidade_atual=110007716&infra_hash=6e58ecaa1b2113bdd811a4b92b2654898a6935979fe4fe62db902778c287ba06)**
- [Marcadores](https://sei.sistemas.ro.gov.br/sei/controlador.php?acao=marcador_listar&infra_sistema=100000100&infra_unidade_atual=110007716&infra_hash=05d325b1cd9817cf3a4e883e9fe603218004b9f49e2480c46e8f393d5e20c878)
- [Painel de Controle](https://sei.sistemas.ro.gov.br/sei/controlador.php?acao=painel_controle_visualizar&infra_sistema=100000100&infra_unidade_atual=110007716&infra_hash=bdc8e6eddf9c0ff87b603001f8dcd0a169381b629daf4c1adcf72a89572cbf94)
- [Pesquisa](https://sei.sistemas.ro.gov.br/sei/controlador.php?acao=protocolo_pesquisar&infra_sistema=100000100&infra_unidade_atual=110007716&infra_hash=43f4c44780a80bee17e78c40ad95af689968ac0d0af1e298d62bc8dc776fff8c)
- [Pontos de Controle](https://sei.sistemas.ro.gov.br/sei/controlador.php?acao=controle_unidade_gerar&infra_sistema=100000100&infra_unidade_atual=110007716&infra_hash=5e44366e6b311a339eb46b5bf31d29bfa8605ed4f119402504b4d1b36a955dea)
- [Processos Sobrestados](https://sei.sistemas.ro.gov.br/sei/controlador.php?acao=procedimento_sobrestado_listar&infra_sistema=100000100&infra_unidade_atual=110007716&infra_hash=e27848e6e05796b1c507db46b0337d885a961c90ed78204917c16dc6927ca687)
- Relatórios
- [Retorno Programado](https://sei.sistemas.ro.gov.br/sei/controlador.php?acao=retorno_programado_listar&infra_sistema=100000100&infra_unidade_atual=110007716&infra_hash=e9483a89eca1fd0dbbcf94a9133bc620b35750726f23a9eee6d646e8bf82d5bc) SEI em Números
- [Textos Padrão](https://sei.sistemas.ro.gov.br/sei/controlador.php?acao=texto_padrao_interno_listar&infra_sistema=100000100&infra_unidade_atual=110007716&infra_hash=0ea8276b2e37920cae0a835653b6a774b8b11e25ec52c241b06a2518f7d23ea7)

**CONTRATADA**: **CBAA ASFALTOS LTDA,** CNPJ/MF n.º 05.099.585/0004-05, estabelecida na Rua Coroaci, 50, lote 17, Sala A, Santa Etelvina, na cidade de Manaus/AM, doravante denominada CONTRATADA, neste ato representada pelo seu Procurador, o Sr. **ARTHUR PINHEIRO DA COSTA RAMOS NETO**, portador do RG nº 1082342-5 SSP/AM e CPF nº 511.019.632-04.

Considerando a necessidade e conveniência da Administração em promover a alteração do Contrato nº 017/2022/PGE-DER [\(0029215364\)](https://sei.sistemas.ro.gov.br/sei/controlador.php?acao=protocolo_visualizar&id_protocolo=29352330&id_procedimento_atual=29351316&infra_sistema=100000100&infra_unidade_atual=110007716&infra_hash=11334672b3bb7f6b6765a76fad52ccd83d93784dc646b4feecc7410676df4a7b), nos valores definidos na Análise Técnica e Financeira 31 ([0029226842\)](https://sei.sistemas.ro.gov.br/sei/controlador.php?acao=protocolo_visualizar&id_protocolo=29364656&id_procedimento_atual=29351316&infra_sistema=100000100&infra_unidade_atual=110007716&infra_hash=215f8448846f0fae87dec34507f0a9f171eef17b4442cdb4d4aa7bc4f7dbd9c1), ratificado pelo Diretor Geral do DER conforme Despacho [\(0030303680](https://sei.sistemas.ro.gov.br/sei/controlador.php?acao=protocolo_visualizar&id_protocolo=30515943&id_procedimento_atual=29351316&infra_sistema=100000100&infra_unidade_atual=110007716&infra_hash=79e6455820078f11ca6f9d33ae091c07a8a6dda7e18ad77c4dcfda63cfadd7fb)), Parecer 2410 ([0029638011\)](https://sei.sistemas.ro.gov.br/sei/controlador.php?acao=protocolo_visualizar&id_protocolo=29805080&id_procedimento_atual=29351316&infra_sistema=100000100&infra_unidade_atual=110007716&infra_hash=48d0229cf4fcabb0e798d48aa735c394305bb4a9396ae689255e5e247ef803fb) e Parecer 400 ([0029812930](https://sei.sistemas.ro.gov.br/sei/controlador.php?acao=protocolo_visualizar&id_protocolo=29992214&id_procedimento_atual=29351316&infra_sistema=100000100&infra_unidade_atual=110007716&infra_hash=bd25c4904461aa6b37e4748065f4fbd00f1801ef2caace704ef868c306c27029)) da Procuradoria, aprovado pelo Procurador Geral do Estado conforme despacho (id [0030264146\)](https://sei.sistemas.ro.gov.br/sei/controlador.php?acao=protocolo_visualizar&id_protocolo=30474003&id_procedimento_atual=29351316&infra_sistema=100000100&infra_unidade_atual=110007716&infra_hash=575e88d4ee59bb6da816750cf9a76a54de4117e81cb73128b814a3a928db57e3), e o que mais consta no processo administrativo nº [0009.073657/2022-20,](https://sei.sistemas.ro.gov.br/sei/controlador.php?acao=protocolo_visualizar&id_protocolo=29351316&id_procedimento_atual=29351316&infra_sistema=100000100&infra_unidade_atual=110007716&infra_hash=f9555df713b494785f79bf8ee2e5cbe137ff0e68277722d975820ca48b484015) resolvem alterar o mencionado compromisso, passando a constar o seguinte:

**CLÁUSULA PRIMEIRA** - Fica concedida a **1ª Revisão** do Contrato Nº 017/2022/PGE-DER ([0029215364](https://sei.sistemas.ro.gov.br/sei/controlador.php?acao=protocolo_visualizar&id_protocolo=29352330&id_procedimento_atual=29351316&infra_sistema=100000100&infra_unidade_atual=110007716&infra_hash=11334672b3bb7f6b6765a76fad52ccd83d93784dc646b4feecc7410676df4a7b)), no valor

- Pesquisar no Menu (Alt + m)
- **C** [Acompanhamento Especial](https://sei.sistemas.ro.gov.br/sei/controlador.php?acao=acompanhamento_listar&infra_sistema=100000100&infra_unidade_atual=110007716&infra_hash=96518ebb759a9d36110da20008ee6f99e510567f2c436ab0bdb5b6120c0b05b9)
- [Base de Conhecimento](https://sei.sistemas.ro.gov.br/sei/controlador.php?acao=base_conhecimento_pesquisar&infra_sistema=100000100&infra_unidade_atual=110007716&infra_hash=d1da33bdb455eefd23da045bd3745ed86916c55ffcb12f6dac1fdce9839a39e4)
- Blocos
- $2^{\text{=}}$  [Contatos](https://sei.sistemas.ro.gov.br/sei/controlador.php?acao=contato_listar&infra_sistema=100000100&infra_unidade_atual=110007716&infra_hash=8271ec77bbe8c9d312ab948b024b7770bafb057645eb2d11bc428437455c2d62)
- [Controle de Prazos](https://sei.sistemas.ro.gov.br/sei/controlador.php?acao=controle_prazo_listar&infra_sistema=100000100&infra_unidade_atual=110007716&infra_hash=2523648ca237f9719c7c01f2c65c277cff2edf6f59aa0033076391b3e81c091f)
- [Controle de Processos](https://sei.sistemas.ro.gov.br/sei/controlador.php?acao=procedimento_controlar&reset=1&infra_sistema=100000100&infra_unidade_atual=110007716&infra_hash=4f818b35a3afe1b37db9e56025fd3296be3976ccb8f4f1fcbd7785b4faf56af4)

**Estatísticas**